# Manual Acceso y uso Invasive Species Compendium

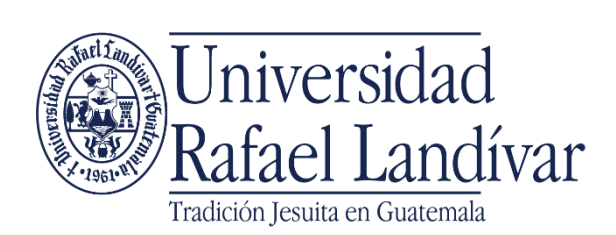

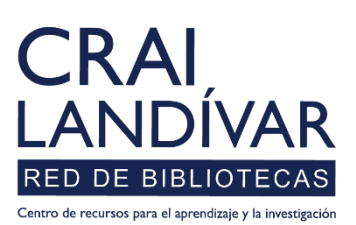

(O) CABI

Forma de ingreso a Invasive Species Compendium

Ingresar al portal de la Universidad Rafael Landívar:

www.url.edu.gt

### Hacer clic en Biblioteca

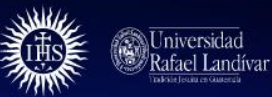

 $(502)$  2426 2626 (3  $\bullet$  0 0

**INICIO ACERCA DE CARRERAS POSGRADOS ADMISIONES CAMPUSY SEDES BIBLIOTECA NOTICIAS AGENDA** 

. INGRESAR  $\alpha$ 

### Exámenes de admisión Campus Central

 $\overline{\textbf{C}}$ 

Fecha para iniciar en 2021 Martes 19 y jueves 21 de enero a las 9:00 horas.

Licenciatura en Medicina: Cierre de cupo 2021

- Licenciaturas: Q 300 - Técnicos y diplomados: Q 150

#### **MÁS INFORMACIÓN**

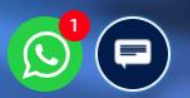

### Clic en Bases en línea

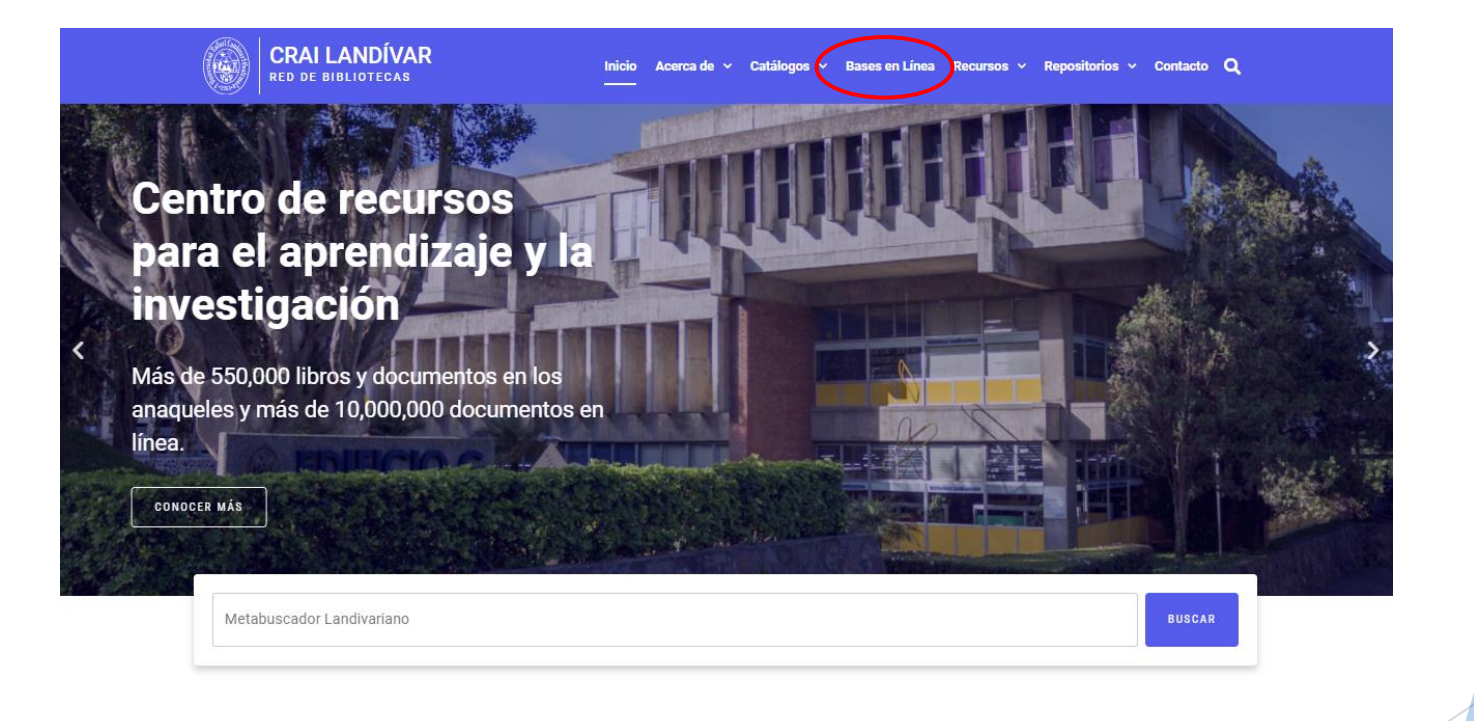

**Novedades** 

 $\odot$ 

## Buscamos Facultad de Ciencias Ambientales y Agrícolas

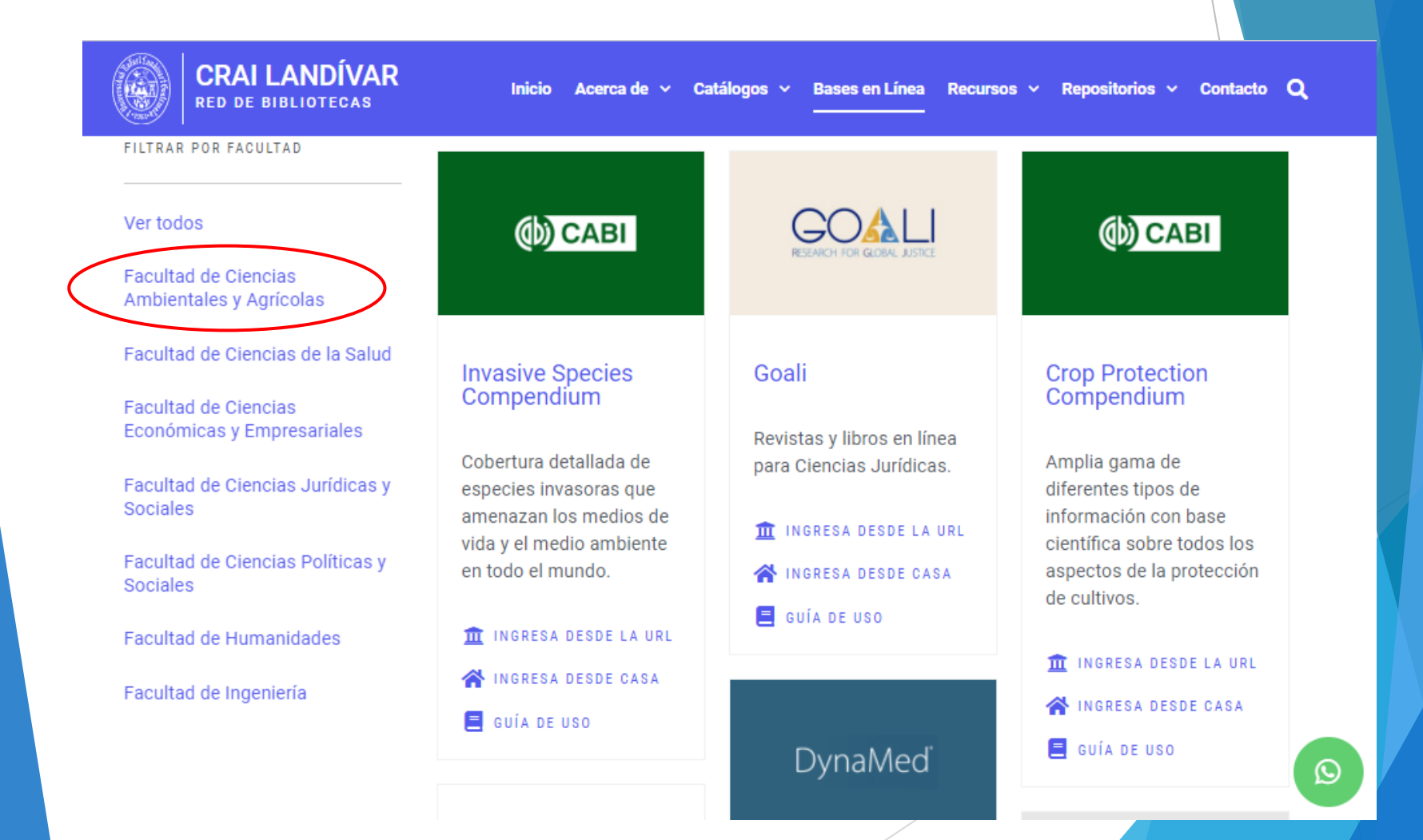

### Buscar Invasive Species Compendium y dar clic en ingresar desde la Casa

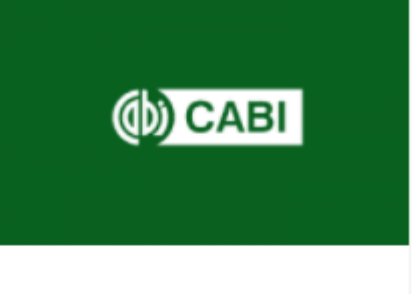

#### **Invasive Species** Compendium

Cobertura detallada de especies invasoras que amenazan los medios de vida y el medio ambiente en todo el mundo.

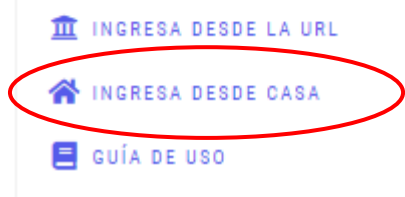

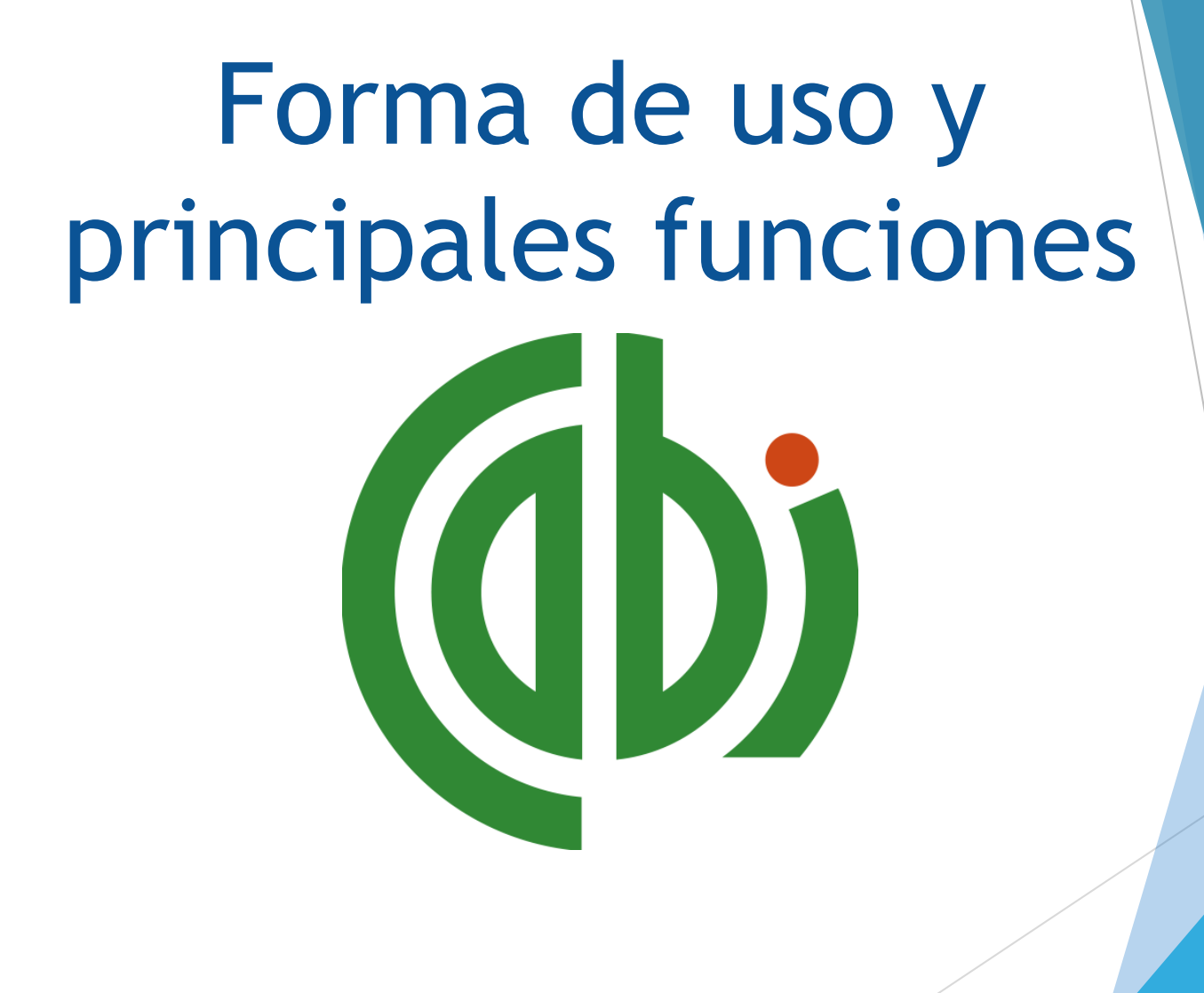

## Estructura de página principal

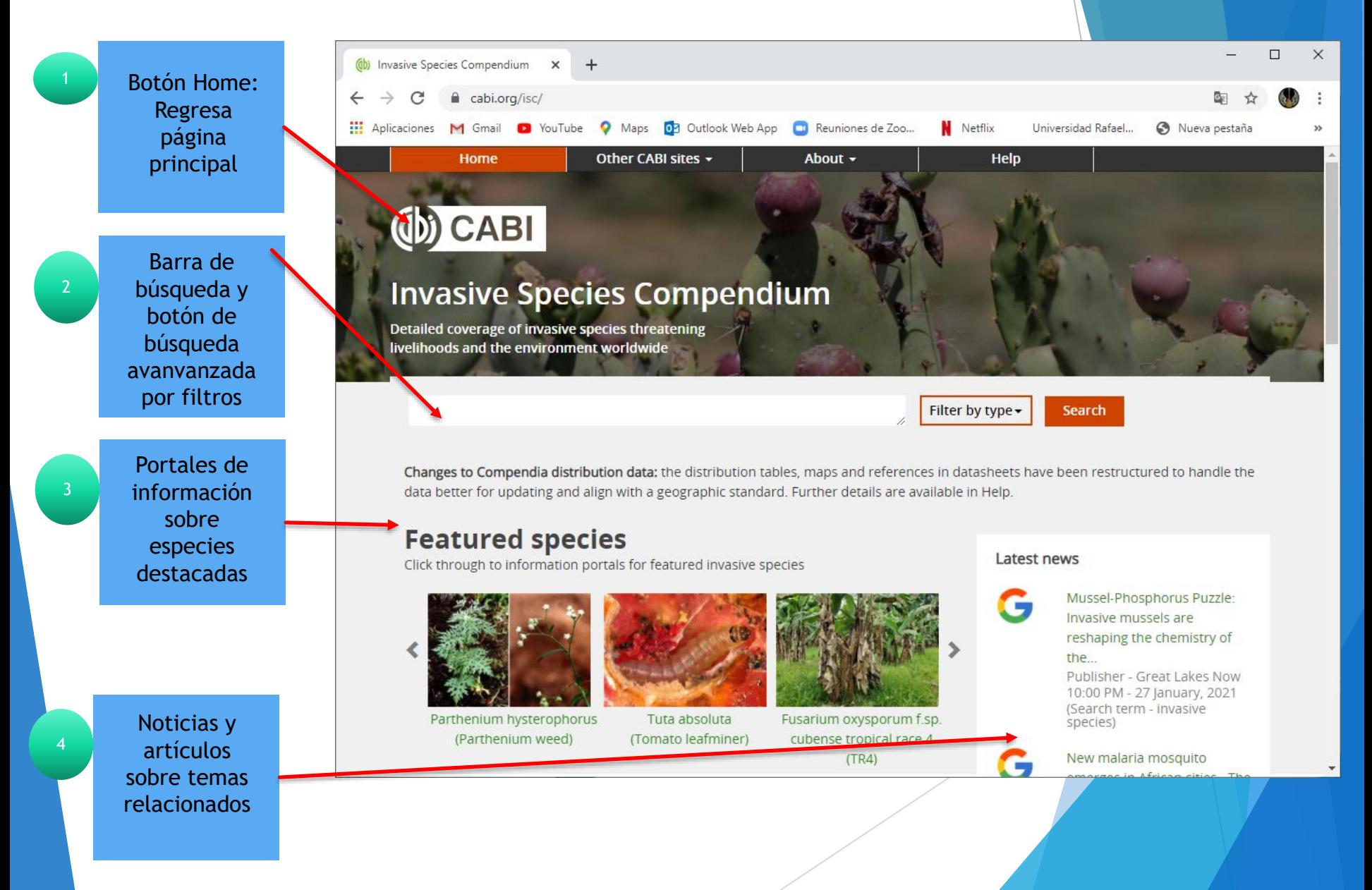

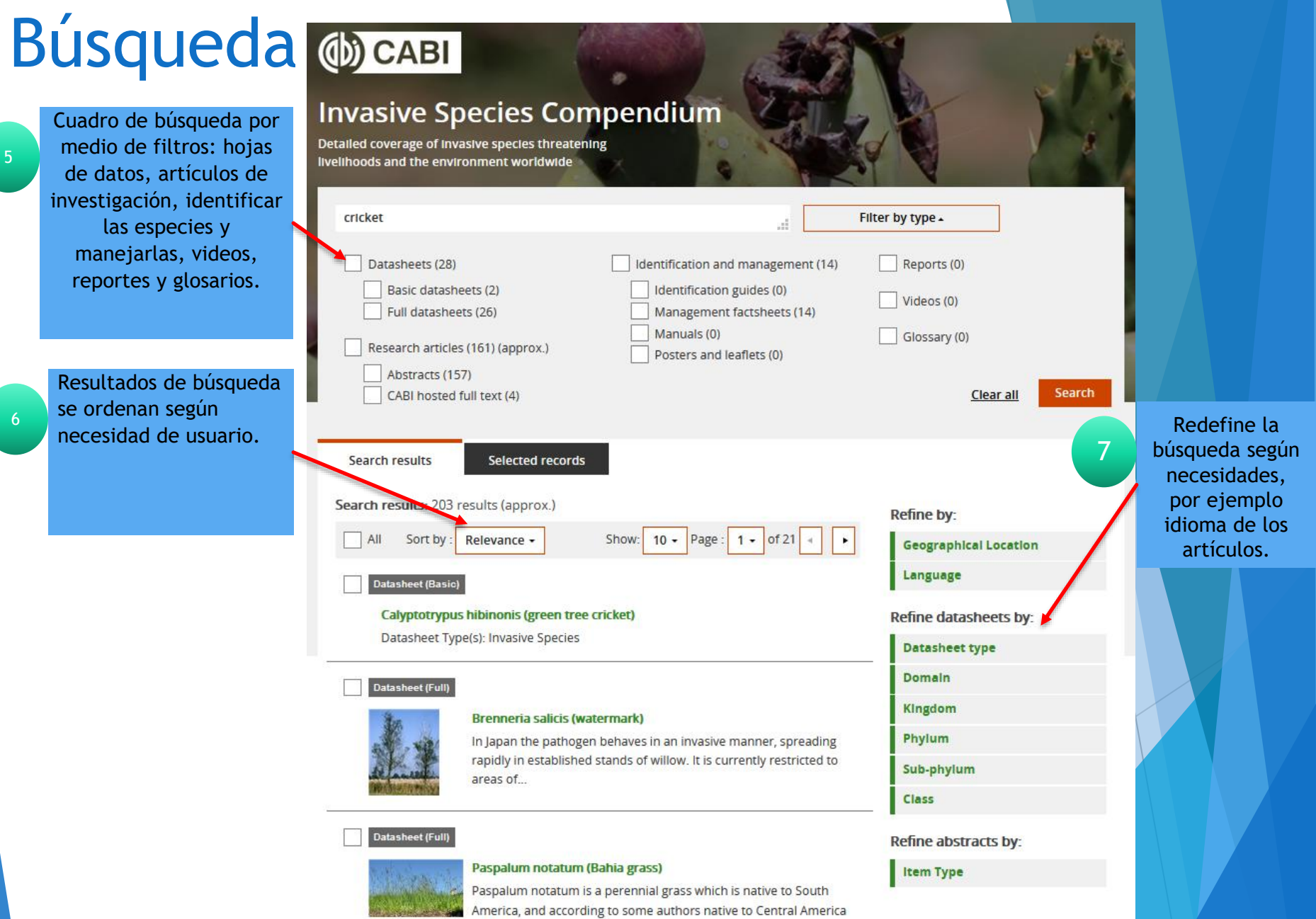

and the West Indies...

5

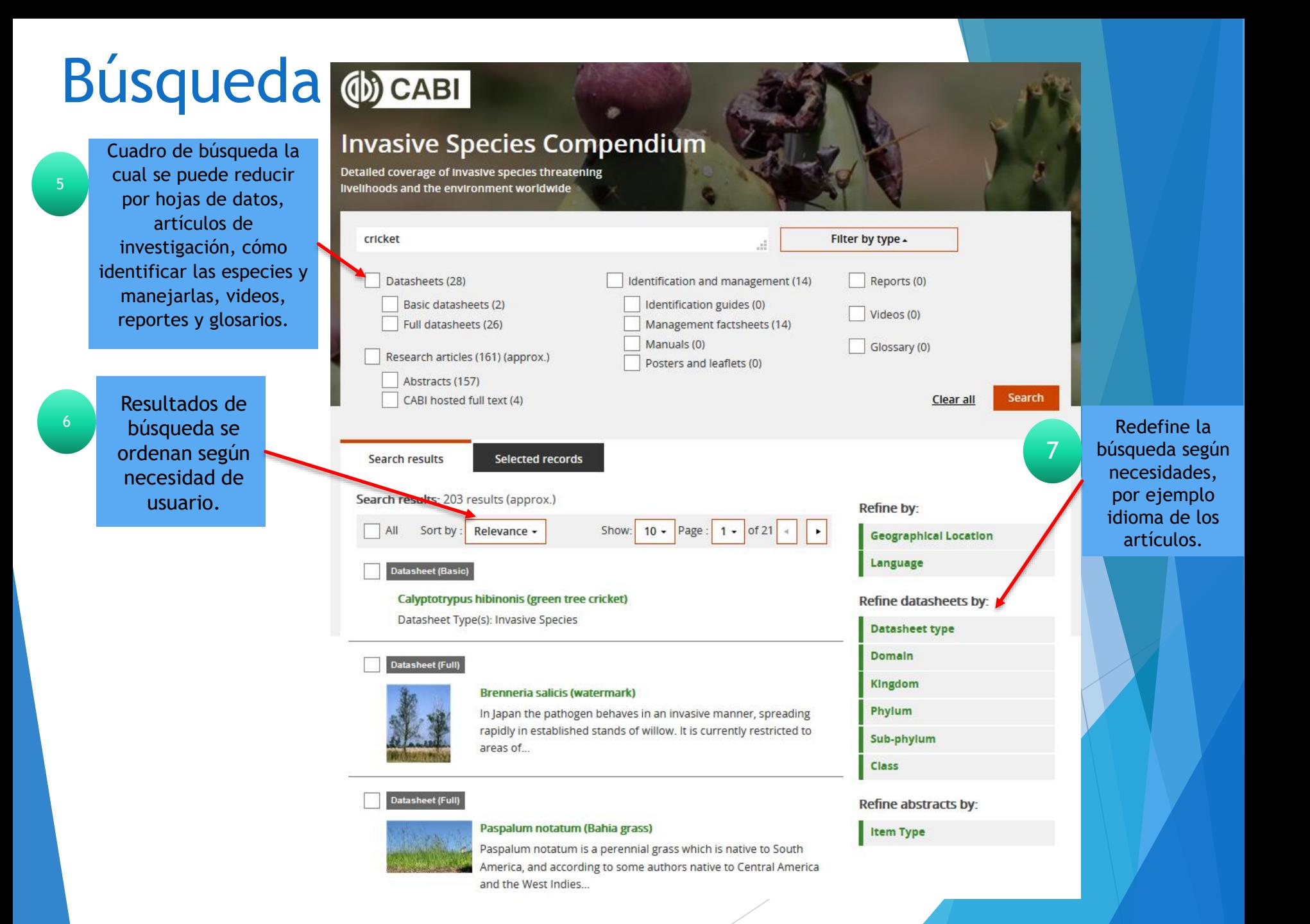

## Búsqueda

Contenido de Hoja de datos

Permite la generación de un reporte con los temas de más interés seleccionados

 $10$ 

#### Jatasheel

Brenneria salicis (watermark)

#### Index

Pictures **Identity** Summary of Invasiveness Taxonomic Tree Notes on Taxonomy and Nomenclature Description Distribution **Distribution Table** Risk of introduction **Habitat** Hosts/Species Affected Host Plants and Other Plants Affected Growth Stages Symptoms List of Symptoms/Signs **Blology and Ecology** Means of Movement and Dispersal **Plant Trade** Wood Packaging Impact Environmental Impact Diagnosis Detection and Inspection Similarities to Other Species/Conditions Prevention and Control References stribution Maps

#### Summary

**Last modified** 10 December 2020

Datasheet Type(s) **Invasive Species** Pest Natural Enemy

**Preferred Scientific Name** Brenneria salicis

**Preferred Common Name** watermark

#### **Taxonomic Tree**

Domain: Bacteria Phylum: Proteobacteria Class: Gammaproteobacteria Order: Enterobacteriales Family: Enterobacteriaceae

#### **Summary of Invasiveness**

In Japan the pathogen behaves in an invasive manner. spreading rapidly in established stands of willow. It is currently restricted to areas of Hokkaido with a cool climate and this may be a key factor limiting spread. In Europe it has developed into...

Generate repor

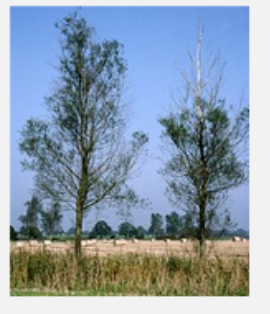

More Information

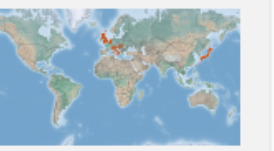

More Information

More.

Don't need the entire report?

Generate a print friendly version containing only the sections you need.

Expand all sections Collapse all sections

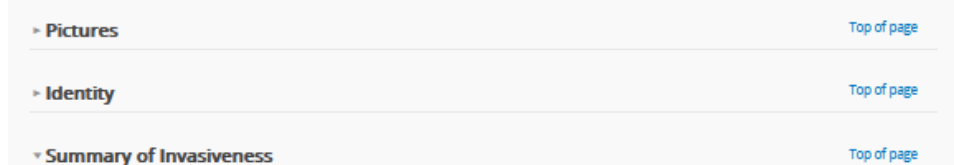

In Japan the pathogen behaves in an invasive manner, spreading rapidly in established stands of willow. It is currently restricted to areas of Hokkaido with a cool climate and this may be a key factor limiting spread. In Europe it has developed into a destructive epidemic only where large numbers of uniformly susceptible clones have been planted. There is no indication that it is expanding its geographic range within the continent.

### Elaboración de un reporte

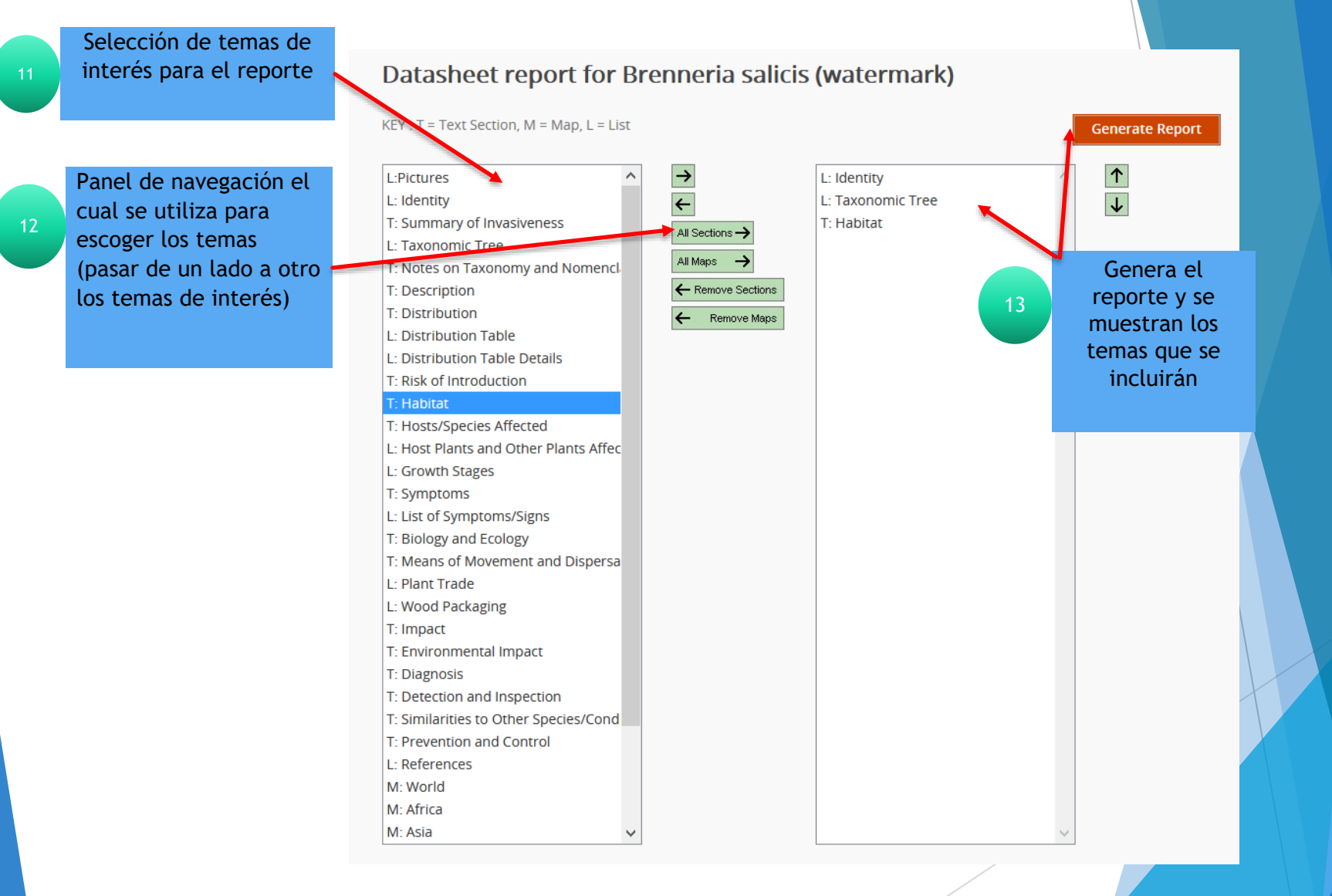

#### **Invasive Species Compendium**

#### Datasheet report for Brenneria salicis (watermark)

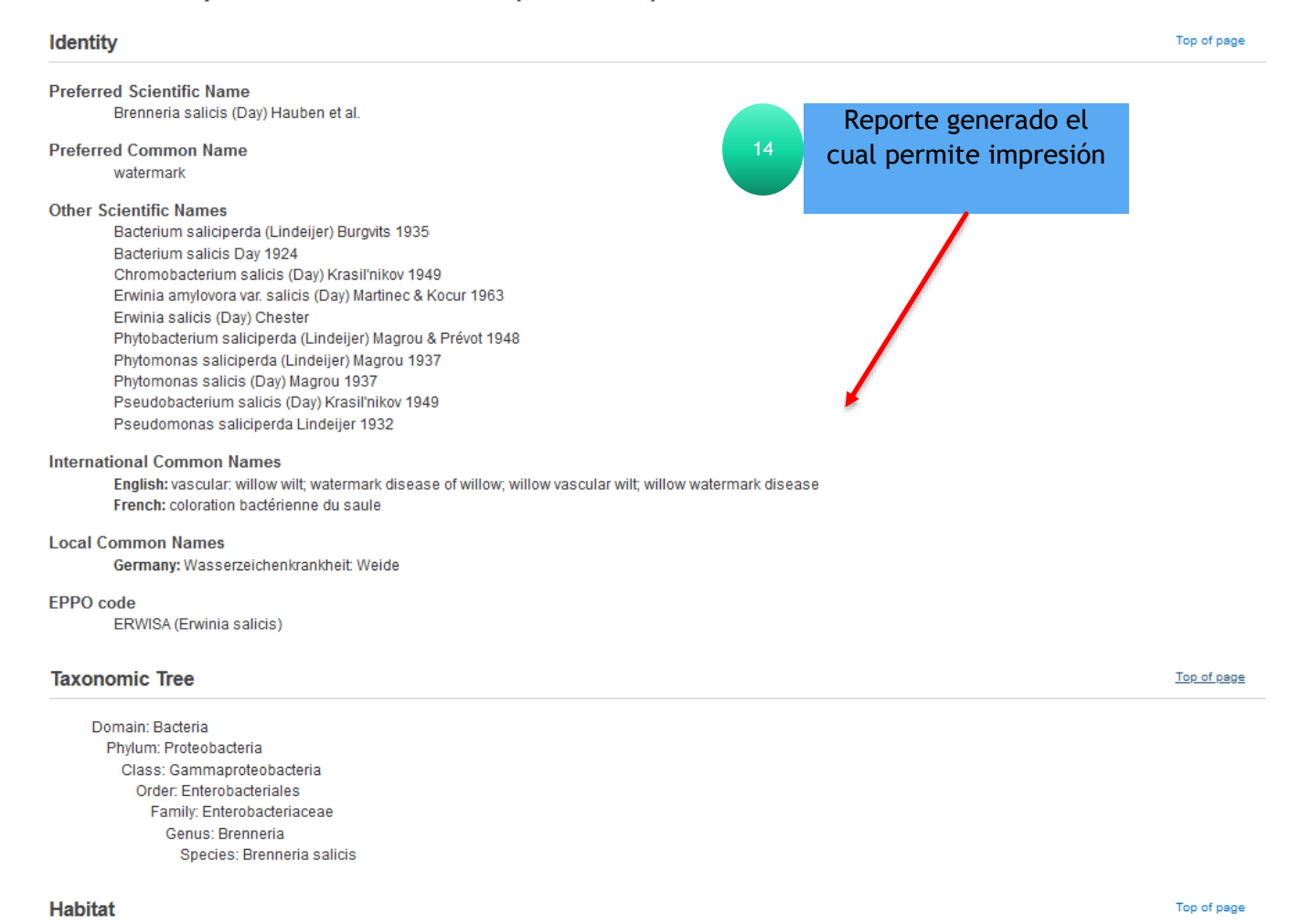

Watermark disease occurs in both wild and cultivated willow in the lowland areas of several European countries and in natural forest in the mountainous areas of Hokkaido, the northern island of Japan.

# Fin de la presentación